# *Resumen Equivalencia de Tasas*

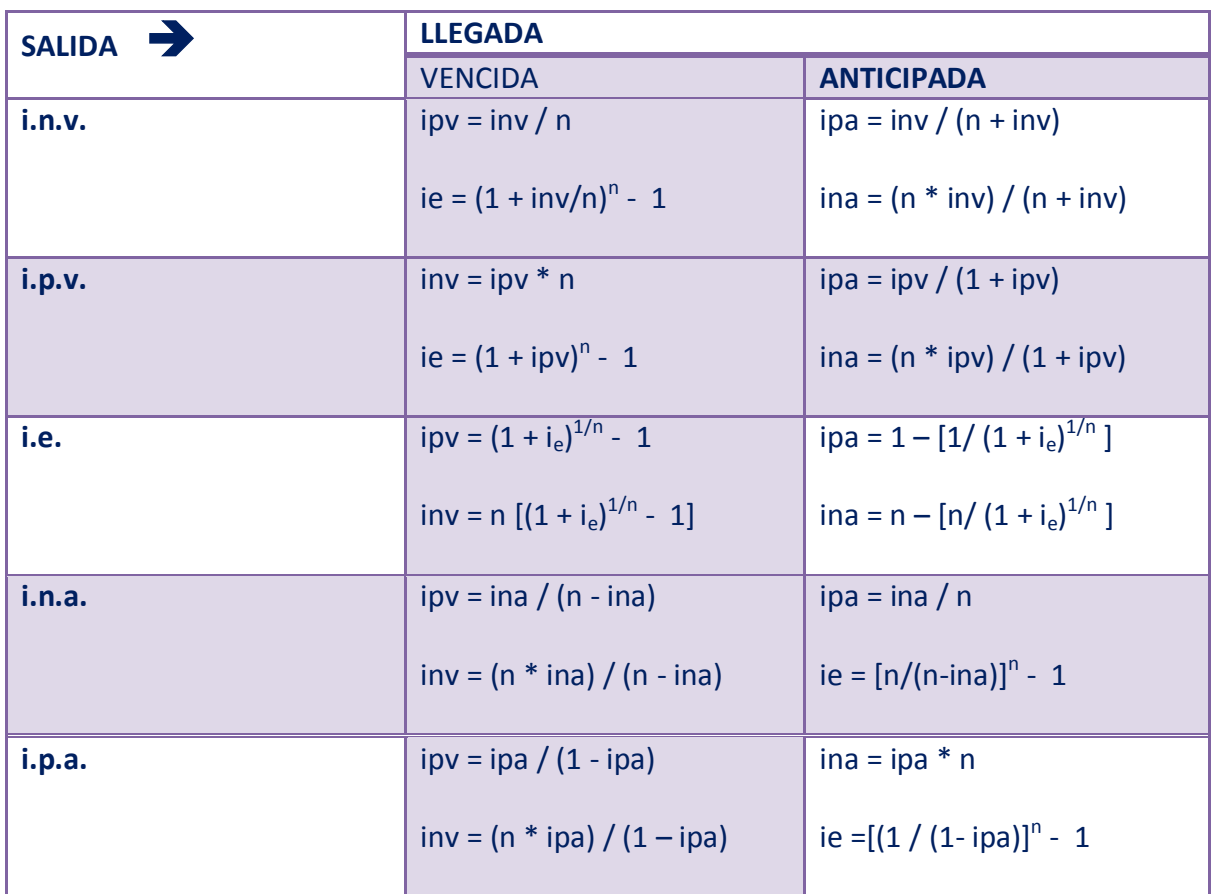

Con estas fórmulas se pasa de una tasa a otra directamente, excepto por la conversión de tasas en las que cambia el período de composición, caso en el cual se debe llevar primero a la efectiva y luego a la tasa de llegada. Ejemplo: Encontrar la tasa nominal mes vencido equivalente a una tasa del 30% a.s.a.

 $i_{na} = 30\%$  a.s.a. - 1  $n = 2$  semestres / año  $- 1 = 0,3841 = 38,41\%$  e.a.

Ahora, con n = 12 se pasa de la tasa efectiva a la correspondiente tasa nominal vencida:

inv = n 
$$
[(1 + i_e)^{1/n} - 1]
$$
  
inv = 12  $[(1 + 0.3841)^{1/12} - 1]$  = 0.3295 = 32,95% a.m.v.

# *Tasas Reales y Tasas Corrientes*

Una **TASA CORRIENTE DE INTERÉS** se refiere a una tasa de interés sobre moneda corriente, es decir, sin depurarle el efecto de la inflación.

Una **TASA REAL DE INTERÉS**, llamada también **TASA DEFLACTADA** representa una tasa de interés sobre moneda constante o deflactada, es decir, que esta tasa está libre del efecto de la inflación.

Dada una tasa corriente de interés  $(i)$  y una tasa de inflación  $(i_f)$ , se puede obtener la tasa real de interés con la siguiente fórmula:

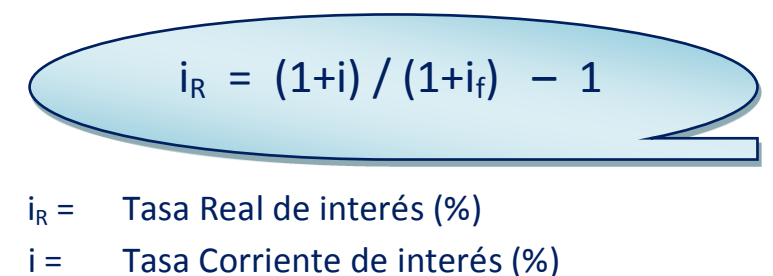

- $i_f$  = Tasa de inflación (%)
- Ejemplo 1: ¿Cuál es la tasa real de un CDT que paga el 12% anual de interés, si la inflación se estima en un 9,5% anual?
	- $i = 12\%$
	- $i_f = 9,5%$
	- $i_R = (1+0.12) / (1+0.095) 1 = 2.28\%$  anual

Ejemplo 2: ¿Cuál es la tasa real de una cuenta de ahorros que paga el 6,5% anual de interés, si la inflación se estima en un 9,5% anual?

i = 6,5% if = 9,5% i<sup>R</sup> = (1+0,065) / (1+0,095) - 1 = -2,74% anual

# *TASAS DE INTERÉS COMPUESTAS*

La composición de tasas de interés se da cuando dos o más tasas deben ser aplicadas simultáneamente. Existen dos tipos:

- a) Composición multiplicativa: Tasas compuestas por cambio de base (Tasas de diferente base)
- b) Composición Aditiva: Tasas Mixtas

## *TASAS COMPUESTAS POR CAMBIO DE BASE*

Una tasa es compuesta por dos tasas cuando una de ellas se declara sobre una base monetaria diferente a la base de declaración de la tasa original, debiendo contar entonces con la tasa de relación entre las dos bases monetarias (devaluación / revaluación).

Los resultados que se pueden esperar de la composición se resumen así:

- 1) Para divisas en revaluación la tasa compuesta es mayor que la suma de las tasas
- 2) Para divisas en devaluación la tasa compuesta es menor que la suma de las tasas
- 3) Para divisas a la par la tasa compuesta es igual a la tasa de la divisa

 $i_U$  = tasa de interés de la divisa

 $i<sub>C</sub>$  = tasa de revaluación / devaluación de la divisa frente a la moneda local

i = Tasa de interés equivalente basada en la moneda local

$$
i = (1+iU)(1+iC) - 1
$$

Ejemplo 1: Una inversión gana el 9% anual en dólares, Cuál es la tasa Equivalente en pesos si se espera que la tasa de incremento del precio del dólar frente al peso sea del 15% anual.

 $i = (1+0.09) (1+0.15) - 1 = 25.35\%$  anual

Ejemplo 2: Cuánto puede retirar al cabo de dos años un depósito de un millón de pesos que genera un interés de 1,2% mensual en UVR, si se espera que el UVR incremente su precio a razón de 0,9% mensual.

Primero debe hallarse la tasa compuesta y luego aplicarse la fórmula de valor futuro:

 $i = (1+0.12) (1+0.009) - 1 = 2.1108\%$  mensual

 $F = P(1+i)^n = 1.000.000 (1+2,1108\%)^{24} = $1.650.898$ .

*TASAS MIXTAS*

Una tasa es mixta cuando se declara como la suma de dos tasas, generalmente una tasa fija y una variable. Ej. i=DTF + 5%

Objetivo: minimizar el riesgo de mercado asociado a un contrato de préstamo con tasa fija, sobre todo en el largo plazo.

Situación a) Si las tasas de interés del mercado subieran con el tiempo, quien entrega el dinero incurriría en una pérdida real de valor.

Situación b) Si las tasas de interés del mercado bajaran con el tiempo, quien recibe el dinero incurriría en una pérdida real de valor.

Procedimiento: debe tenerse en cuenta:

- 1) Las dos tasas deben referirse al mismo período antes de sumarse.
- 2) La tasa variable debe convertirse a la base de la tasa fija, la cual es la tasa guía
- 3) La adición debe hacerse estando las dos tasas expresadas en la base de la tasa fija, obteniendo la tasa equivalente global
- 4) La tasa efectiva global se obtiene partiendo de la tasa Equivalente Global.
- 5) La tasa efectiva Global es diferente a la suma de las tasas efectivas individuales.

Ej 1: Encontrar la tasa efectiva Global (TEG) de DTF + 6% atv, sabiendo que la DTF está en el 12% e.a.

- 1) Primero debe bajarse la DTF de efectiva a inv., con n = 4 trimestres
- 2) Luego se adicionan las dos nominales, hallando la tasa nominal global
- 3) Luego se convierte la nominal a efectiva.

Así:

- 1) inv = n  $[(1 + i_e)^{1/n} 1]$ inv = 4  $[(1 + 12\%)^{1/4} - 1]$ inv = 4  $[(1 + 0.12)^{0.25} - 1]$ inv =  $4 [(1,12)^{0,25} - 1]$  $inv = 4 [1,02873734 - 1]$  $inv = 4 [0,02873734]$ inv = 11,4949% atv
- 2) Se suman las dos tasas nominales: 11,4949% atv + 6% atv = 17,4949% atv
- 3) Se pasa la tasa nominal global TNG a efetiva

 $ie = (1 + inv/n)^n - 1$ ie =  $(1 + 17,4949\%/4)^4$  - 1 ie =  $(1 + 4,3737%)^4 - 1$ ie =  $(1 + 0.043737)^4$  - 1 ie =  $(1,043737)^4$  - 1 ie = 18,68% ea

OTRA MANERA:

- 1) Primero se baja la DTF de efectiva a ipv, con n = 4 trimestres
- 2) Luego se lleva esta periódica a nominal
- 3) Luego se adicionan las dos nominales, hallando la tasa nominal global
- 4) Luego se convierte la nominal a efectiva.

Así:

```
1) ipv = (1 + i_e)^{1/n} - 1
ipv = (1 + 12\%)^{1/4} - 1
ipv = (1 + 0.12)^{0.25} - 1
ipv = (1,12)^{0,25} - 1
ipv = 2,873% tv
```
2) inv = ipv x n = 2,873% tv x 4 = 11,4949 atv.

Ahora se suman las dos tasas y el resultado se pasa a efectiva, tal como se hizo en el ejemplo anterior.

#### *TASAS DE DESCUENTO*

Una tasa de descuento es aquella que cobra una entidad financiera por anticipado al momento de aceptar un título valor de vencimiento futuro. La tasa de descuento se calcula sobre el valor nominal del documento.

**Ejemplo 1:** El Comerciante vende mercancías a crédito por 10 millones de pesos con un plazo de 90 días para el pago; dos meses después vende la factura a Factoring con una tasa de descuento del 24% amv. La compañía de factoring liquida el interés por los días que faltan para la maduración del documento, con la tasa de descuento, pero pese a que es una tasa vencida, el interés se cobra por anticipado, descontándose del valor nominal del título y desembolsando el valor restante; así:

Cálculo del interés: I = P x inv \* d/360 = 10.000.000 x 0,24 \* 30/360 = \$200.000 Rembolso: Al descontar \$200.000, rembolsará \$9.800.000.

## *DESCUENTOS EN CADENA*

Los descuentos en cadena son aquellos que se aplican una vez que otro se ha aplicado o se va a aplicar. Esta situación se presenta cuando, por ejemplo, se ofrecen varios descuentos sobre una misma factura. Tales descuentos pueden ser:

**1. Descuento por volumen:** consiste en otorgar un descuento que será progresivo conforme al valor de la factura o con base en el número de unidades. Este tipo de descuento intenta incentivar al comprador para que haga un pedido mayor con lo cual sus ganancias aumentarán al tener mayor descuento. Las empresas manejan para estos casos rangos de pedido, tales como:

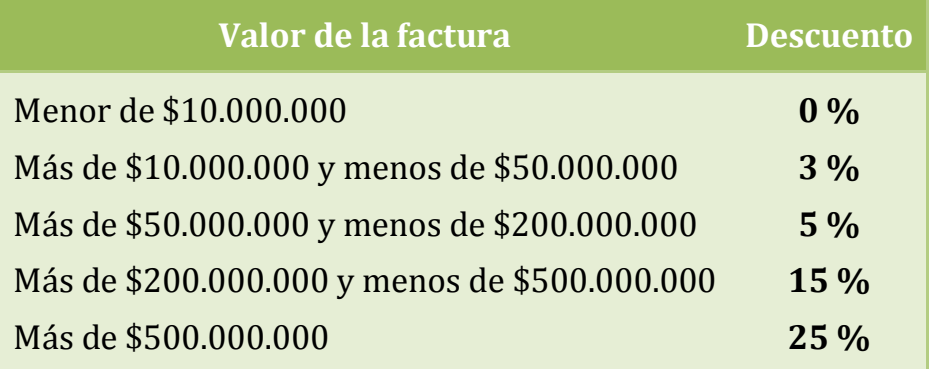

**2. Descuento por pronto pago:** Tiene por objeto incentivar al comprador a que pague lo más pronto posible, el descuento estará en relación inversa con el plazo para pagar la factura, ejemplo:

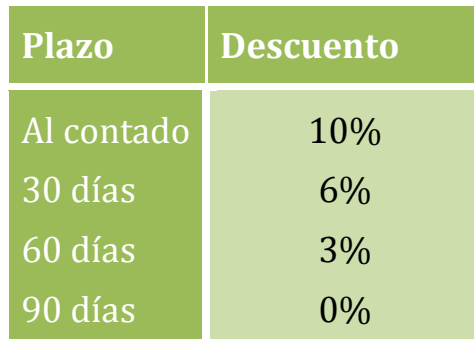

- **3. Descuento por embalaje:** Algunos almacenes en ocasiones hacen el pedido y solicitan que llegue sin empacar, o con un empaque más económico, entonces la fábrica concede un descuento adicional igual al costo del empaque.
- **4. Descuento por temporada:** A fin de incentivar las ventas en épocas de baja demanda las fábricas ofrecen un descuento adicional para los pedidos que sean cancelados dentro de ciertas fechas.
- **5 Descuento por fidelidad:** O descuento por antigüedad, es un pequeño porcentaje que se otorga a los clientes más leales.

Cuando se conceden estos descuentos, no se suman unos con otros sino que una vez que se aplicó el primero al saldo de la factura se le aplica el siguiente descuento y así sucesivamente hasta agotarlos todos. Al final, el descuento real siempre es menor que la suma de los descuentos individualmente considerados.

Ejemplo 1. El valor inicial de una factura, es \$125.000.000. El comprador acredita para acceder a tres diferentes descuentos de los que otorga el almacén, a saber:

**a.** Por pago de contado, el 8 %

**b.** Por compra al por mayor, el 10 %

**c.** Por temporada, el 5 %

Hallar la tasa de descuento real y el valor pagado por el cliente.

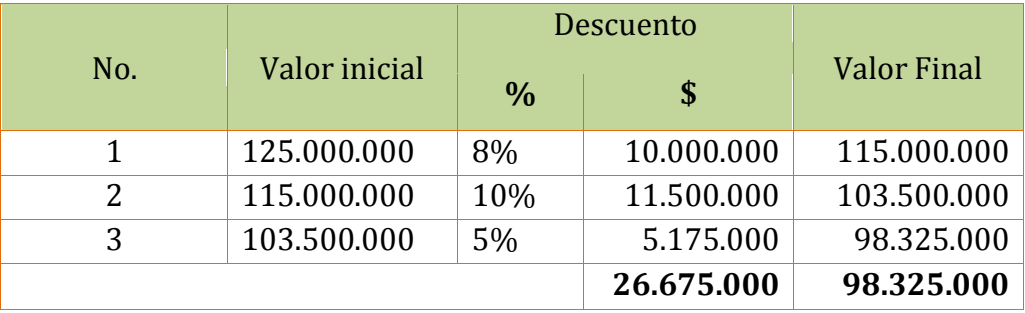

El valor del descuento fue: 26.675.000; que corresponde al 21,34% del valor inicial de la factura [\$26.675.000/\$125.000.000 = 0,2134 = 21,34%] y el valor pagado fue \$98.325.000.

La tasa de interés de descuento en cadena está dada por la siguiente fórmula:

 $i_d = 1 - [(1-i_1)(1-i_2)...(1-i_n)]$ 

 $\mathbf{i_d} = 1 - [(1-8\%) (1-10\%) (1-5\%)] = 1 - [(1-0.08)(1-0.10)(1-0.05)] =$ 

 $\mathbf{i_d} = 1 - [(0.92)(0.90)(0.95)] = 1 - [0.7866] = 0.2134 = 21.34\%$ 

Al aplicar el **i<sup>d</sup>** = 21,34% al valor inicial de la factura se obtiene directamente el valor del descuento: \$125.000.000 x 21,34% = \$26.675.000

#### *ACEPTACIONES BANCARIAS*

Las aceptaciones bancarias y financieras son letras de cambio con cargo a un comprador de bienes manufacturados mediante las cuales una entidad financiera avala o garantiza su pago al vencimiento, al poseedor. El plazo máximo es de un año, constituyen títulos indivisibles y se expiden a la orden del proveedor. Cuando la entidad financiera que da el aval es un banco se denomina aceptación bancaria, si es otro tipo de entidad financiera se denomina aceptación financiera.

### **Ejemplo 1:**

La empresa Megasport Inc. recibe un pedido de COLOMBIANO DE BIEN para la compra de 100 unidades del producto que fabrica, por valor de \$100 millones para pagar a 90 días, operación respaldada con Aceptación bancaria. El banco Aceptante entrega el documento a su cliente COLOMBIANO DE BIEN, quien a su vez la entrega a Megasport, empresa que generalmente no espera el término de maduración de estos títulos sino que los negocia en el mercado de valores.

Pues bien, al mes de haber recibido la Aceptación, Megasport la negocia con Inversionista 1 quien se la descuenta al 26,82% ie. A los 30 días, Inversionista 1 a su vez cede el documento a favor de Inversionista 2, quien lo descuenta al 30% amv.

- a) A cuánto asciende el valor descontado a Megasport y a qué tasa de interés corresponde?
- b) A Cuánto asciende la ganancia de Inversionista 1 y cuál fue su tasa de rentabilidad?
- c) A Cuánto asciende la ganancia de Inversionista 2 y cuál fue su tasa de rentabilidad?

A: Descuento a cargo del Proveedor:

Como el Inversionista 1 descuenta al 26,82% efectivo, debe calcularse el interés mensual vencido :

ipv =  $(1 + i_e)^{1/n}$  - 1 ipv =  $(1 + 26.82\%)^{1/12}$  - 1  $ipy = (1 + 0,2682)^{0,083333} - 1$ ipv =  $(1,2682)^{0,083333}$  - 1  $ipv = (1,02) - 1$ ipv = 0,02 = 2% mv

Ahora debe aplicarse esa tasa de interés al tiempo que falta para el término; es decir, 2 meses; el cálculo se realiza como interés simple vencido y se recauda de forma anticipada:

 $I = P x i x n = $100.000.000 x 2% x 2 = $4.000.000$ 

El valor del descuento fue \$4.000.000 correspondiente a una tasa de descuento de 2% mv o 26,82% efectivo; Megasport recibió \$96 millones.

B: Resultados para Inversionista 1:

La tasa de descuento a cargo del Inversionista 1 es del 30% amv; lo que corresponde al  $2,5\%$  mv. [ipv = inv / n = 30%/12 = 2.5% mv]

Ahora debe aplicarse esa tasa de interés al tiempo que falta para el término; es decir, 1 mes:

 $I = P x i x n = $100.000.000 x 2.5\% x 1 = $2.500.000$ 

El valor del descuento fue \$2.500.000. Inversionista 1 recibe \$97.500.000 por un título comprado en \$96.000.000, lo cual le reporta una utilidad de \$1.500.000 en un mes.

 $I = $1.500.000 / $96.000.000 = 0.015625 = 1.5625\%$  my.

La tasa de rentabilidad del Inversionista 1 fue 1,5625% mv

C: Resultados para Inversionista 2:

El Inversionista 2 recibe por un mes de tenencia \$100.000.000 de un título que adquirió por \$97.500.000, obteniendo una utilidad de \$2.500.000 en un mes, correspondiente a su tasa de descuento del 30% amv.

**Ejercicio propuesto** 1: La empresa Productor SA recibe Aceptación bancaria de manos de un cliente por valor de \$120.000.000 a 120 días; a los 45 días negocia el título con Inversionista 1, descontándolo al 32% amv. Faltando 20 días para el vencimiento el documento es cedido a Inversionista 2, quien lo descuenta al 28% efectivo.

- a) A cuánto asciende el valor descontado a Productor y a qué tasa de interés corresponde?
- b) A Cuánto asciende la ganancia de Inversionista 1 y cuál fue su tasa de rentabilidad?
- c) A Cuánto asciende la ganancia de Inversionista 2 y cuál fue su tasa de rentabilidad?